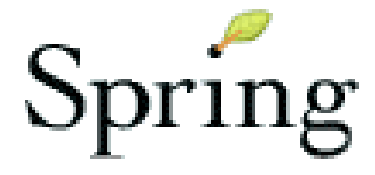

#### Philadelphia Spring Users Group October 2005

# New Persistence Features for Spring 1.3

Thomas Risbergspringdeveloper.com

## Introduction

#### **Thomas Risberg**

- ‣ Independent Consultant, springdeveloper.com
- ‣Committer on the Spring Framework and Spring Modules projects
- ‣ Supporting the JDBC and DataAccess code
- ‣Co-author of "Professional Java Development with the Spring Framework" from Wrox

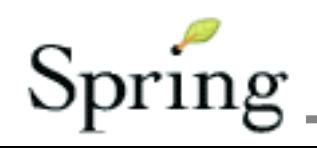

# Spring Persistence Options

- •**Spring JDBC**
- iBATIS
- •JDO
- **TopLink**
- **•** Hibernate
- •**EJB3 Persistence / Java Persistence API**

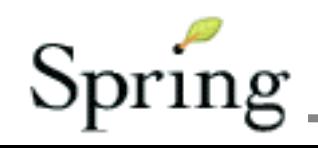

# Data Model used in all examples

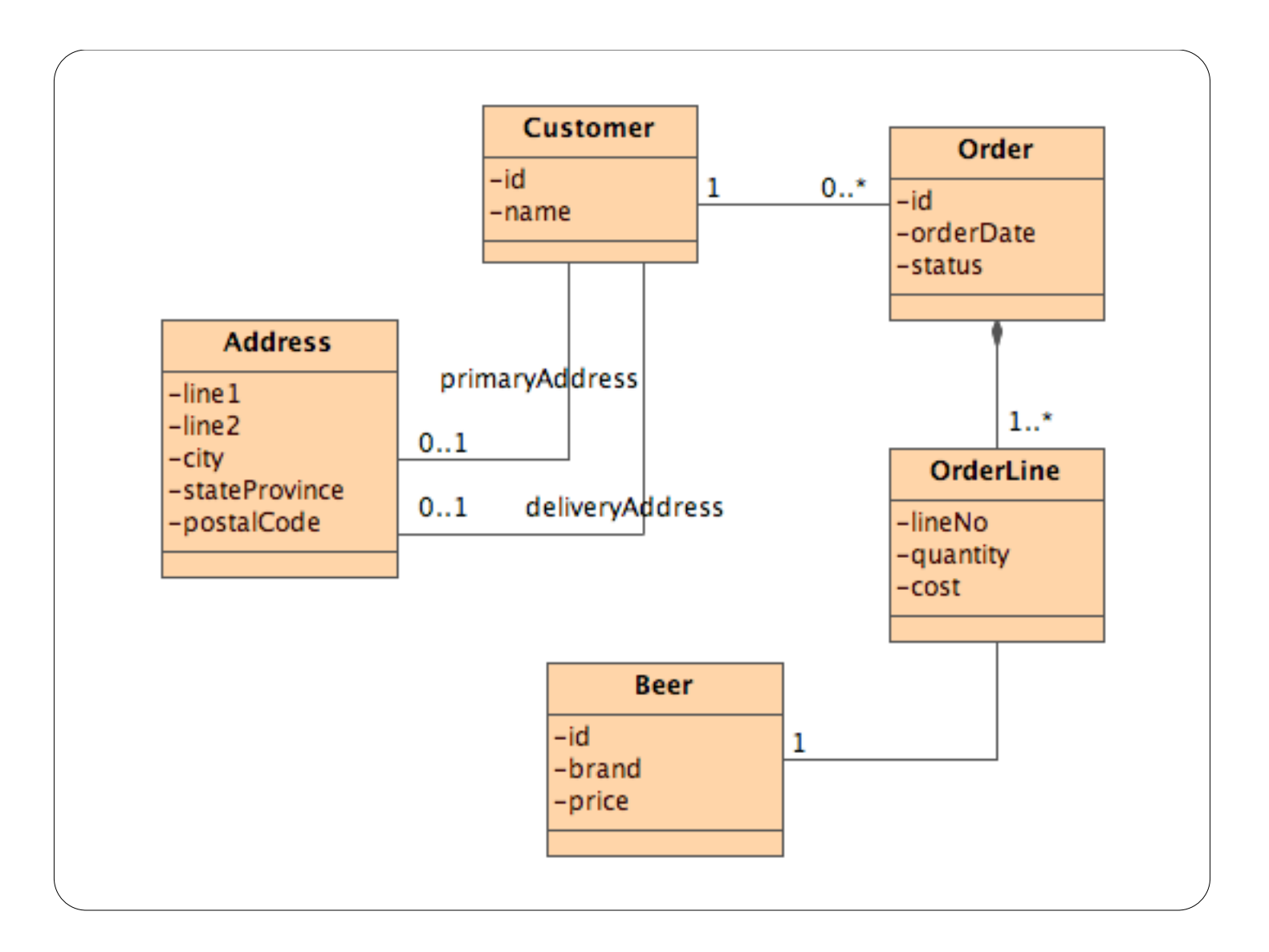

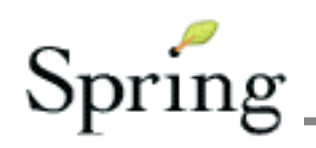

#### **Just compare this SQL statement:**

```
select id, price, brand from beers 
where price < ? and brand < > ?
```
#### **with the following**

select id, price, brand from beers where price < : maxPrice and brand <> : unwantedBrand

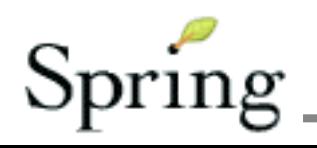

#### **Named Parameters.**

```
public List getPreferredBeer() {
    Map params = new HashMap(2);
     params.put("unwantedBrand", "Heineken");
     params.put("maxPrice", new BigDecimal(25.00));
    List 1 = getJdbcTemplate().queryForList(
       "select id, price, brand from beers " +
       "where price < :maxPrice and brand <> :unwantedBrand",
       params);
     return l;
   }
```
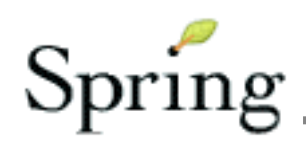

```
Map params = new HashMap(1);
List idList = new ArrayList();
idList.add(new Long(1)); 
idList.add(new Long(3)); 
idList.add(new Long(5)); 
params.put("idList", idList);
List 1 = getJdbcTemplate().queryForList(
         "select id, price, brand from beers " + 
         "where id in(:idList)", 
         params);
```
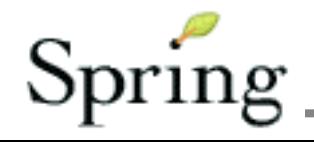

```
Map params = new HashMap(1);
params.put("id", new Long(2)); 
Map data = getJdbcTemplate().queryForMap( 
         "select id, price, brand from beers " + 
         "where id = :id", 
         params);
data.put("price", new BigDecimal(26.00)); 
getJdbcTemplate().update( 
         "update beers set brand = :brand, price = :price " +
         "where id = :id", 
         data);
```
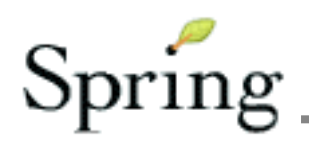

```
Map params = new HashMap(1);
params.put("id", id);
Beer beer = (Beer)getJdbcTemplate().queryForObject(
         "select id, price, brand from beers " +
         "where id = :id",
         params,
         new RowMapper() {
             public Object mapRow(ResultSet rs, int rowCount)
                     throws SQLException {
                Beer b = new Beer();
                 b.setId(rs.getLong("id"));
                 b.setBrand(rs.getString("brand"));
                 b.setPrice(rs.getBigDecimal("price"));
                 return b;
 }
         });
beer.setPrice(new BigDecimal(28.50));
getJdbcTemplate().update(
         "update beers set brand = :brand, price = :price " +
         "where id = :id",
         new SqlBeanWrapper(beer));
```
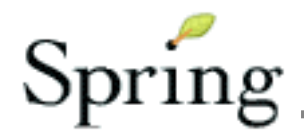

## Spring ORM New Features

#### •**Java Persistence API**

Also known as EJB 3 persistence

Part of: JSR 220: Enterprise JavaBeans,Version 3.0

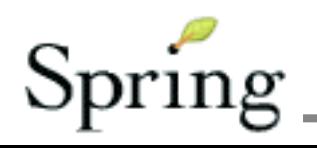

# **EJB EntityBeans** the beginning ...

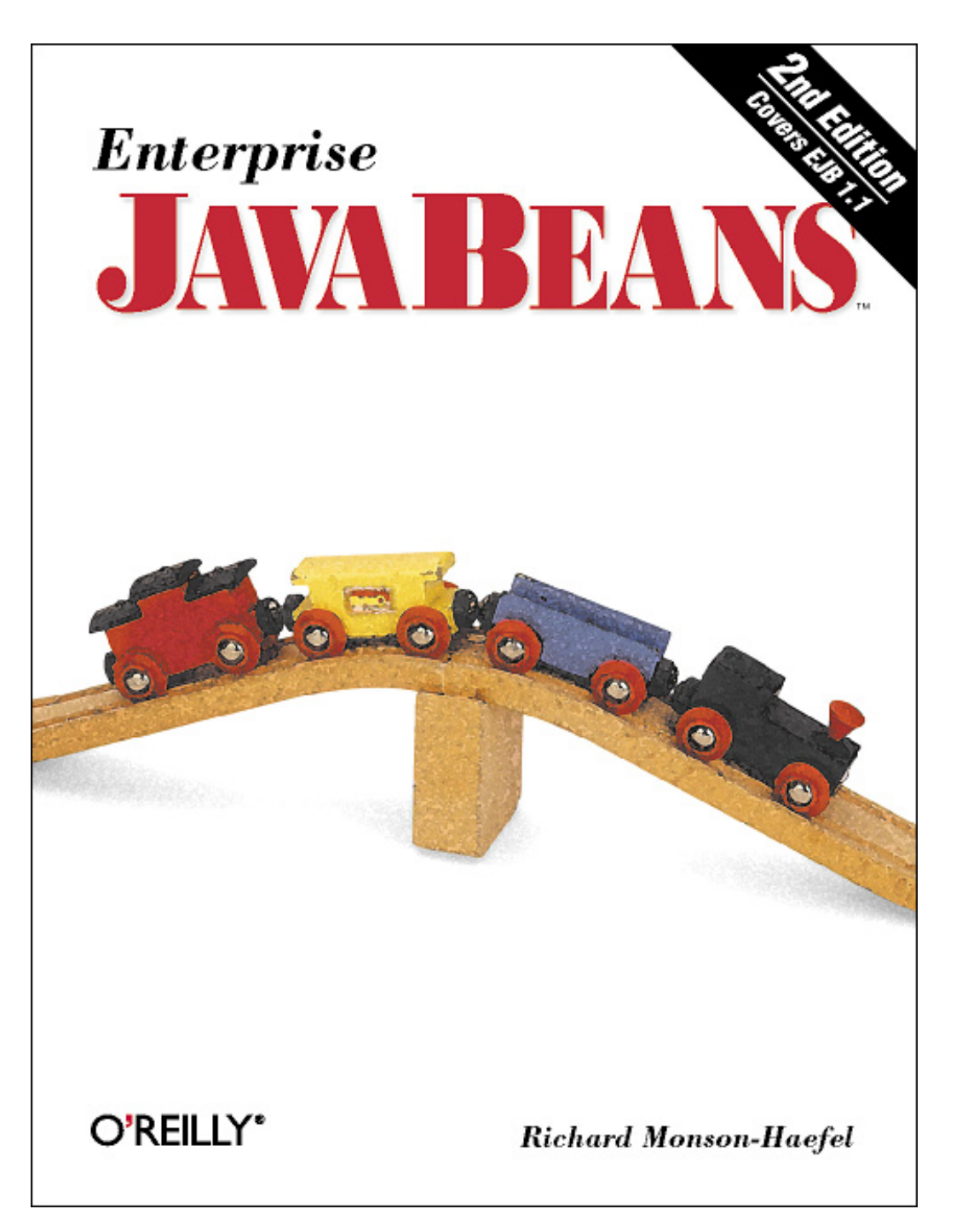

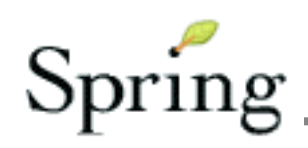

# EJB EntityBeans the problems . . .

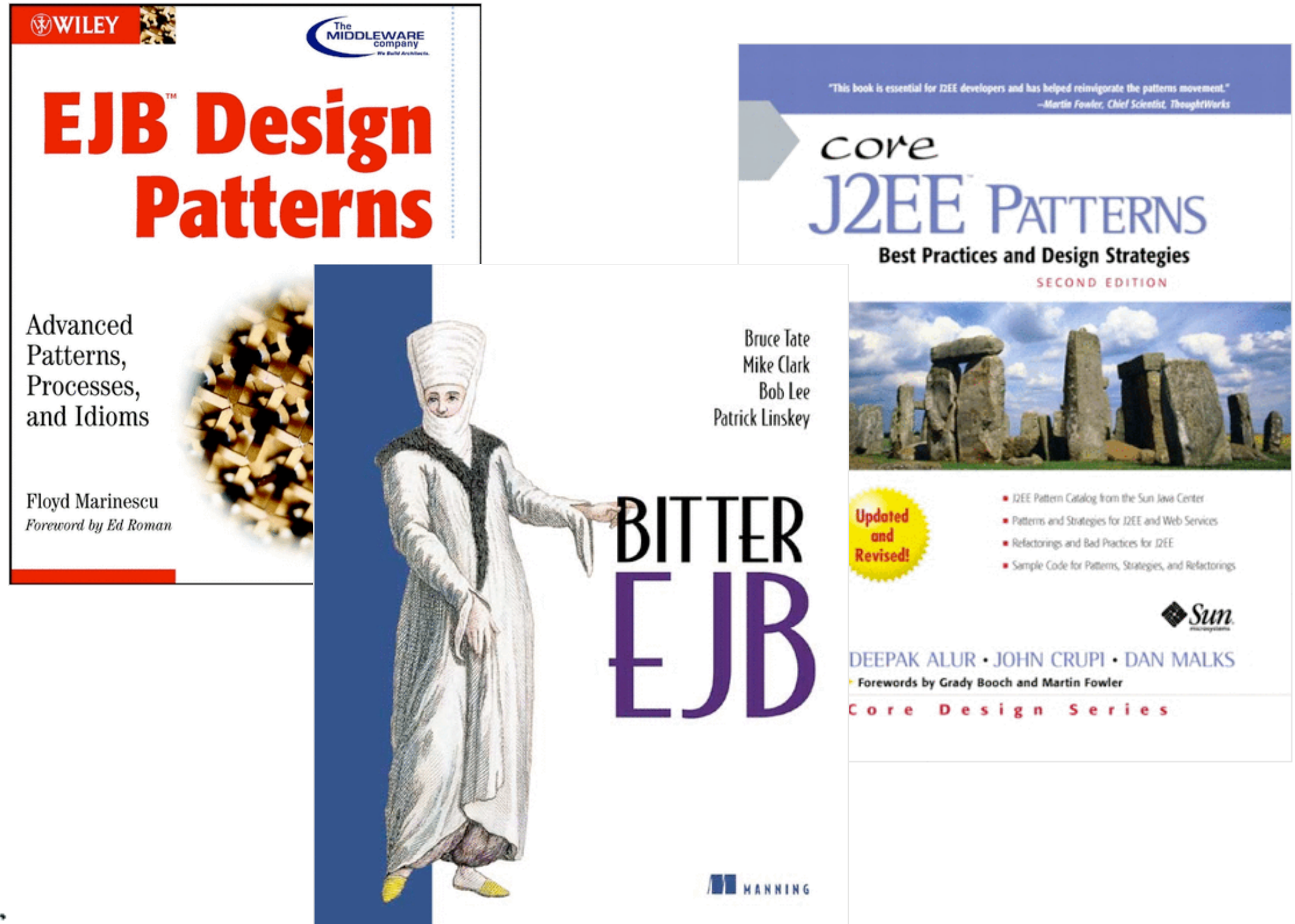

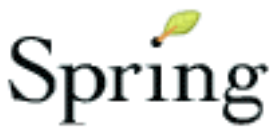

## **EJB EntityBeans** the end ...

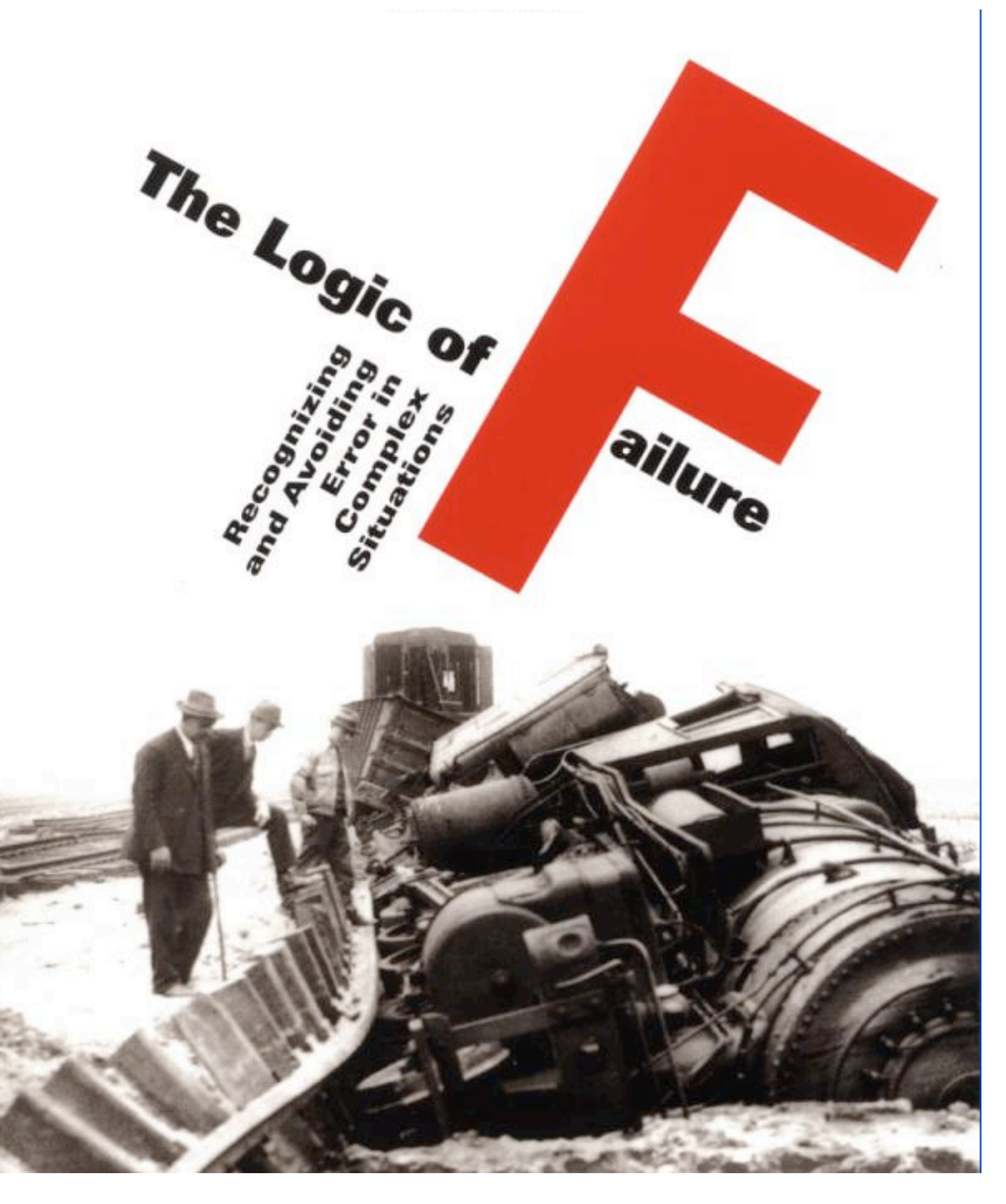

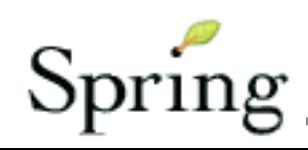

## **EJB EntityManager** the next step ...

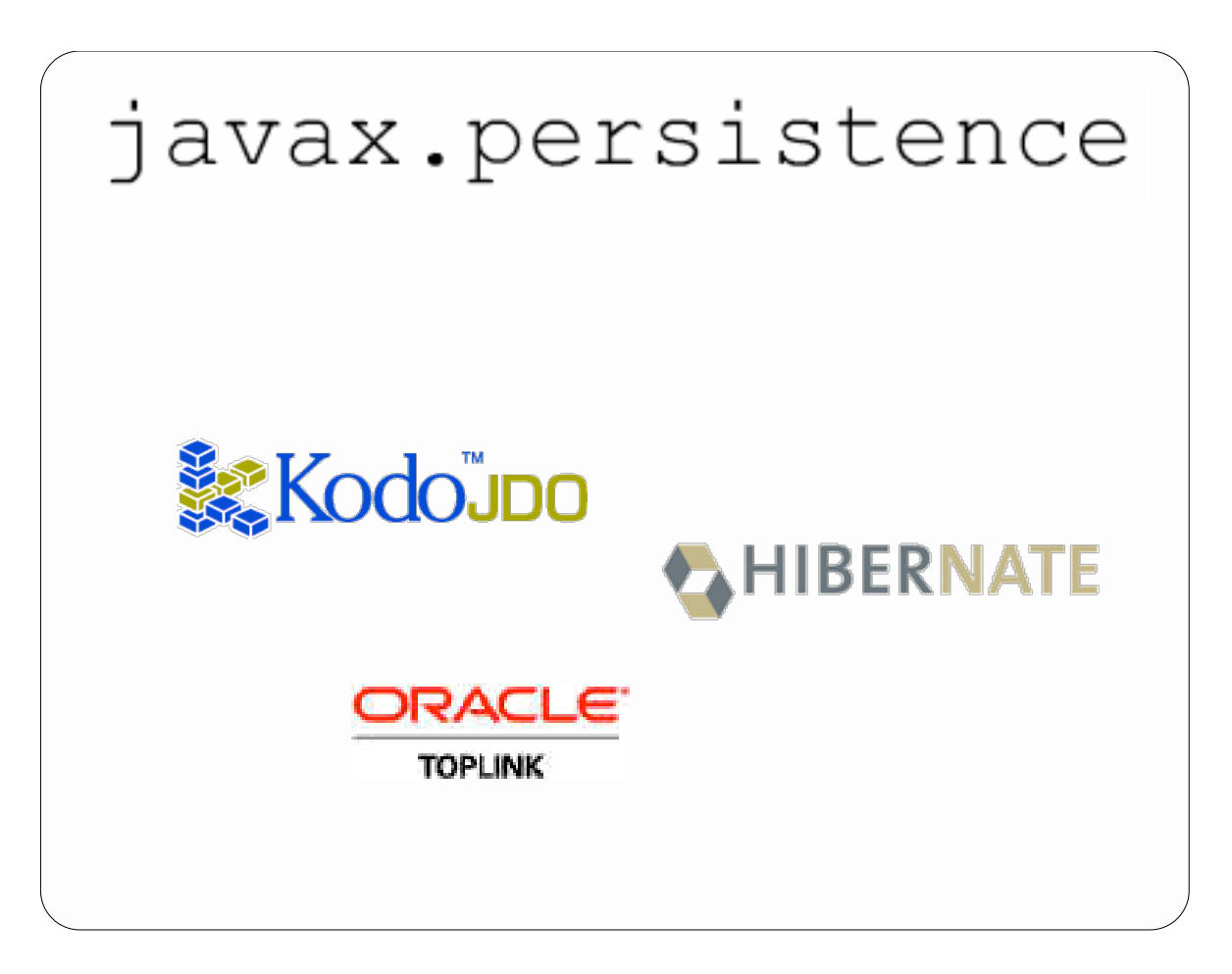

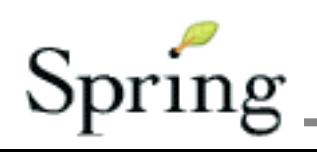

### JSR220 - EJB 3.0 A Two-Part Specification

- EJB 3 specification consists of two documents:
	- Session and Message-Driven Beans
	- EJB 3 Persistence API
- Future versions of the Persistence portion of the EJB 3.0 specification will be spun off into a separate specification

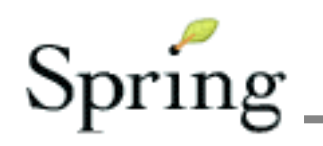

### JSR220 - EJB 3.0 Where We Started: Ease of Use

- Support simple Java classes
- Improve support for domain modelling
- Expand query capabilities
- Standardize ORM metadata
- Improve testability
- Fix DTO anti-pattern

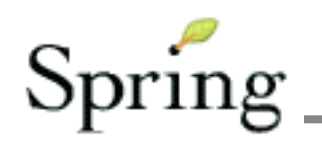

### JSR220 - EJB 3.0 Where We Are

- Persistence API expanded to include use outside of Java EE containers
- Evolved into "common" Java persistence API
	- Merger of expertise the entire Java ORM space
- Support for pluggable, third-party persistence providers inside an EJB3 container

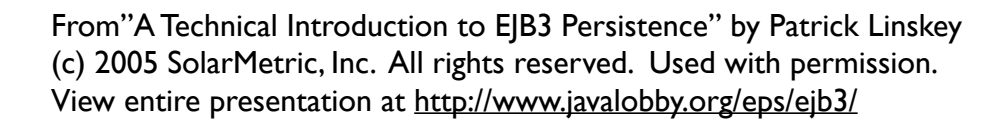

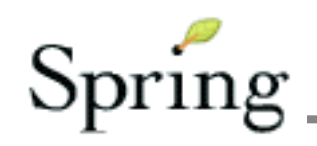

## **JSR220 - EJB 3.0 EJB3 Persistence**

EJB3 Persistence is made of six main parts:

- Domain Object Model
- $\blacksquare$  Metadata
- Application Programming Interface
- Lifecycle Model, including detachment
- Queries
- $\blacksquare$  Callbacks

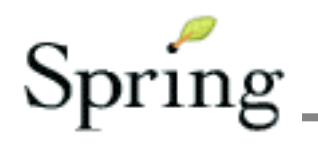

### JSR220 - EJB 3.0 Domain Model: Entities

- Entities support standard OO domain modeling techniques
	- Inheritance
	- Encapsulation
	- Polymorphic Relationships
- Can be created with the new operator
- There is no required superclass / interface in the EJB3 Persistence API

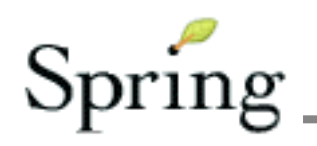

## JSR220 - EJB 3.0 Entity Restrictions

- Must have one or more fields mapped to the database primary key
- Must not be final
- For portable optimistic locking support, must have a single version field
- Persistent data is represented via member fields ( $\text{AccessType.FIELD}$ ) or methods (AccessType.PROPERTY)

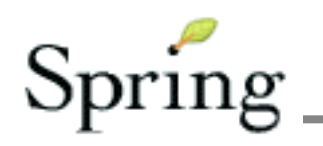

## JSR220 - EJB 3.0 EJB3 Metadata

- Two types of metadata:
	- logical metadata describing the domain object model
	- mapping metadata describing how the object model maps to the database schema
- Java 5 annotations and / or XML
- Most metadata settings have intelligent defaults

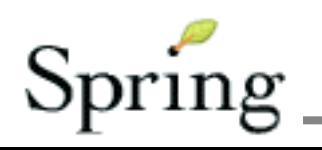

### **JSR220 - EJB 3.0 EJB3 Persistence API**

- $\blacksquare$  Interfaces defined in the javax.persistence package
- $\blacksquare$  In EJB context, the EntityManager is:
	- injected into enterprise beans
	- integrated with the active transaction context
- Key interfaces:
	- EntityManager
	- -Query

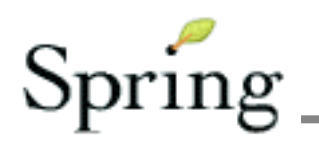

### JSR220 - EJB 3.0 JPA Environments

#### •**Managed environment**

JNDI Lookup of EntityManagerFactory or **EntityManager** 

#### •**Standalone non-managed**

configure peristence.xml and use Persistence.createEntityManagerFactory

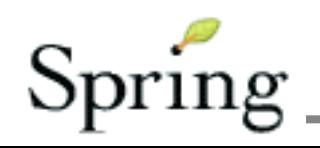

### JSR220 - EJB 3.0 JPA Object Life Cycle

**new -** no persistent identity

**managed -** persistent identity and currently associated with persistence context

**detached -** persistent identity and not currently associated with persistence context **removed -** persistent identity and currently associated with persistence context and scheduled for removal

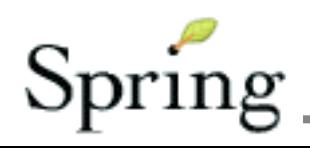

## JSR220 - EJB 3.0 JPA Support in Spring

Interfaces and Classes:

**LocalEntityManagerFactoryBean JpaTemplate JpaDaoSupport JpaTransactionManager**

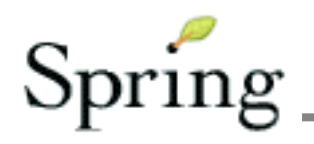

## JSR220 - EJB 3.0 Spring JPA Wiring

```
<!-- Service -->
<bean id="beerDistributorService"
     class="....BeerDistributorServiceJpa">
   <property name="entityManagerFactory"
       ref="entityManagerFactory"/>
</bean>
<!-- Persistence Definitions -->
<bean id="entityManagerFactory"
   class="org...orm.jpa.LocalEntityManagerFactoryBean">
   <property name="entityManagerName" 
       value="BeerDistributor"/>
</bean>
<bean id="transactionManager"
   class="org...orm.jpa.JpaTransactionManager">
   <property name="entityManagerFactory"
       ref="entityManagerFactory"/>
</bean>
```
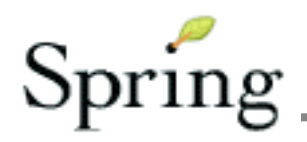

## JSR220 - EJB 3.0 Spring JPA Usage

```
public class JpaCustomerDao extends JpaDaoSupport
         implements CustomerDao {
     public List getCustomerList() {
         return getEntityManager().createQuery(
             "select object(o) from Customer o order by o.id")
                 .getResultList();
     }
     public Customer findCustomer(Long id) {
         return getEntityManager().find(Customer.class, id);
     }
     public Customer saveCustomer(Customer c) {
         if (getEntityManager().contains(c)) {
             getEntityManager().persist(c);
             return c;
 }
         else {
             return getEntityManager().merge(c);
 }
     }
}
```
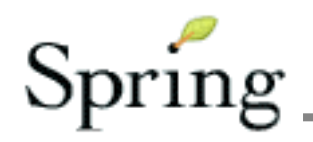

#### JSR220 - EJB 3.0 persistence.xml - Hibernate

```
<entity-manager>
   <name>BeerDistributor</name>
   <provider>org.hibernate.ejb.HibernatePersistence</provider>
   <properties>
     <property name="hibernate.dialect" 
       value="org.hibernate.dialect.PostgreSQLDialect"/>
     <!-- DataSource - either local or JNDI lookup -->
     <property name="hibernate.connection.driver_class" value="..."/>
     <property name="hibernate.connection.url" value="..."/>
     <property name="hibernate.connection.username" value="..."/>
    <property name="hibernate.connection.password" value="..."/>
     <property name="hibernate.cache.use_query_cache" value="false"/>
     <property name="hibernate.max_fetch_depth" value="3"/>
     <property name="hibernate.ejb.autodetection" value="class"/>
   </properties>
```
**</entity-manager>**

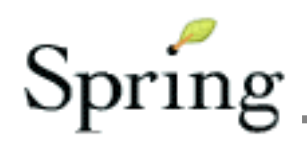

#### JSR220 - EJB 3.0 persistence.xml - Kodo

```
<?xml version="1.0"?>
<entity-manager>
   <name>BeerDistributor</name>
   <provider>kodo.persistence.PersistenceProviderImpl</provider>
```

```
 <properties>
  <!-- DataSource - either local or JNDI lookup -->
  <property name="kodo.ConnectionDriverName" value="..."/>
  <property name="kodo.ConnectionURL" value="..."/>
  <property name="kodo.ConnectionUserName" value="..."/>
  <property name="kodo.ConnectionPassword" value="..."/>
  <property name="kodo.Log"
```

```
 value="DefaultLevel=INFO, Runtime=DEBUG, Tool=INFO"/>
 </properties>
```

```
</entity-manager>
```
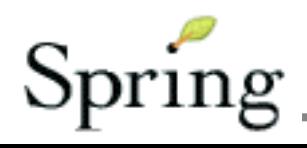

## JSR220 - EJB 3.0 Spring Transactions

```
<bean class="org.springframework.aop.framework.autoproxy.DefaultAdvisorAutoProxyCreator"/>
```

```
<bean
```

```
 class="org.springframework.transaction.interceptor.TransactionAttributeSourceAdvisor">
   <property name="transactionInterceptor" ref="txInterceptor"/>
</bean>
```

```
<bean id="txInterceptor"
     class="org.springframework.transaction.interceptor.TransactionInterceptor">
   <property name="transactionManager" ref="transactionManager"/>
   <property name="transactionAttributeSource">
     <bean
       class="org.springframework.transaction.annotation.AnnotationTransactionAttributeSource"/>
   </property>
</bean>
<!-- Exception Translator -->
<bean class="org.springframework.aop.framework.autoproxy.BeanNameAutoProxyCreator">
   <property name="beanNames" value="beerDistributorService"/>
   <property name="interceptorNames" value="exceptionTranslator"/>
</bean>
<bean id="exceptionTranslator"
     class="org.springframework.orm.jpa.PersistenceExceptionTranslatingThrowsAdvice"/>
```
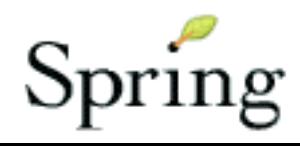

### JSR220 - EJB 3.0 Spring Transactions

```
@Transactional(readOnly=true)
public interface BeerDistributorService {
     public Beer findBeer(Long id);
     @Transactional(readOnly=false)
     public Beer saveBeer(Beer b);
     public List getCustomerList();
     public Customer findCustomer(Long id);
     public Customer findCustomerAndOrders(Long id);
     @Transactional(readOnly=false)
     public Customer saveCustomer(Customer c);
```
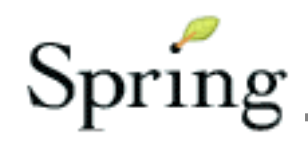

**}**

#### Resources

**Spring:** http://www.springframework.org/

**"A Technical Introduction to EJB3 Persistence":** http://www.javalobby.org/eps/ejb3/

**Specification:** http://www.jcp.org/en/jsr/detail?id=220

#### **Persistence providers:**

http://www.hibernate.org/ http://www.solarmetric.com/ http://www.oracle.com/technology/index.html

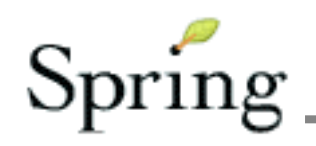